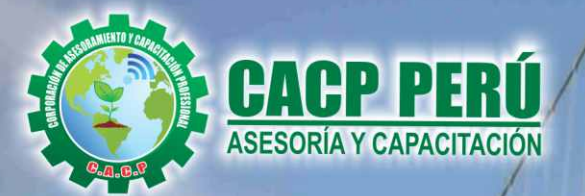

Actualizate. Perfeccionate y Especializate<br>con: CACP PERÚ

# ANÁLISIS Y DISEÑO<br>DE CONSTRUCCIÓN<br>DE PUENTES CON<br>CSI BRIDGE

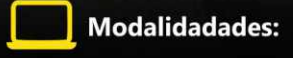

**MARZO** 

**INICIO** 

Sede:

CHIMBOTE

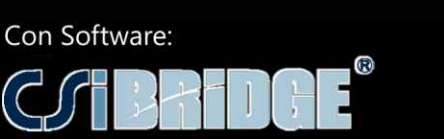

v.2020

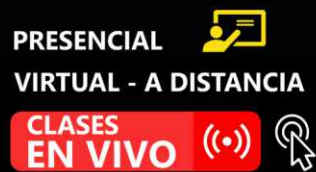

# **INFORMES E INSCRIPCIONES**

#### Sede CHIMBOTE

**CURSO:** 

Av. Pacífico - Urb. Casuarinas 2da Etapa Mz. E1 Lt. 06 - 2do. Nivel (Costado de la I.E. Señor de la Vida - USP) - Nuevo Chimbote

953620444 / 920029799 / 918343626 / 918371932 t 043-604932 - 064-583341

info@cacperu.com

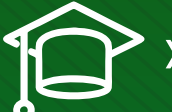

## » **PRESENTACIÓN**

Computers and Structures, Inc. presenta su software CSI BRIDGE, aplicado al diseño y cálculo de puentes de acero y concreto. Todas las poderosas características del módulo de puentes que existía para SAP 2000 se han incorporado en CSIBridge, y se han agregado nuevas Ahora, es posible el análisis, diseño, y la Valuación por Rating de puentes sencillos a complejos pueden hacerse usando un solo programa. La capacidad de carga por Rating se utiliza para determinar la "Capacidad a la Carga Viva" de un puente. Las demandas de cargas muertas se sustraen de la capacidad de la sección y el número resultante se divide por las demandas de carga viva. La Corporación de Asesoramiento y Capacitación "CACP PERÚ", asumiendo su rol de capacitación y de difusión de herramientas de actualidad, presenta el curso: "ANÁLISIS Y DISEÑO DE CONSTRUCCIÓN DE PUENTES CON CSI BRIDGE".

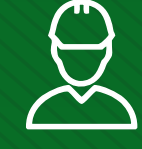

#### » **DIRIGIDO A**

Ingenieros Civiles, Arquitectos Superiores, Ingenieros de la Edificación, Estudiantes de Carreras Técnicas (Grado y Master). Así como profesionales de Ingenierías, Empresas Constructoras (oficina técnica y obra) y Empresas de Prefabricación, interesados en el Cálculo de Puentes y en el manejo de los programas CSi Bridge y SAP2000.

# » **CERTIFICA**

Los participantes que cumplan satisfactoriamente con los requisitos Académicos y Administrativos del programa recibirán la certificación en: "ANÁLISIS Y DISEÑO DE CONSTRUCCIÓN DE PUENTES CON CSI BRIDGE", expedido por la Corporación de Asesoramiento y Capacitación Profesional CACP PERÚ S.R.L.

# » **BENEFICIOS**

Horarios flexibles de acuerdo a tus necesidades a través del campus virtual (las 24h / 7d ).

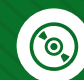

Videoconferencias en formato DVD calidad HD.

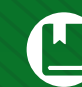

Material Impreso full color.

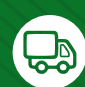

Incluye envió de materiales a todo el Perú hasta su domicilio (Olva Courier).

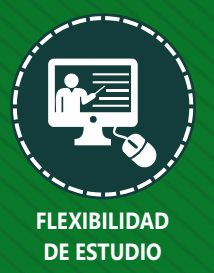

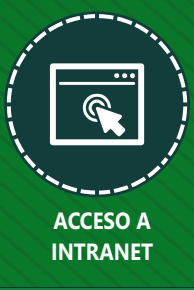

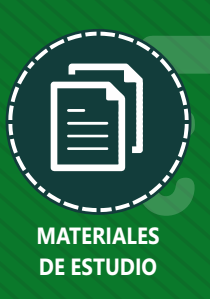

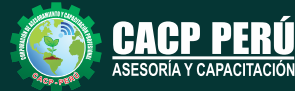

ORÍA Y CAPACITACIÓN

**Informes e Inscripciones** Cel.: **953620444** / **920029799** / **918343626** / **918371932** Fijo: **043-604932** - **064-583341** Email: info@cacperu.com Web: http://cacperu.com

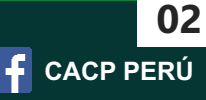

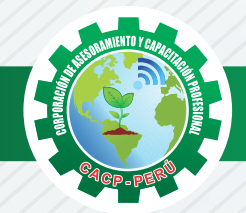

# **HERRAMIENTAS METODOLÓGICAS**

# **MODALIDAD VIRTUAL**

El participante tendrá a su disposición todos los contenidos del programa en el aula virtual CACP PERÚ, entregándosele una clave y usuario al inicio del curso. Las clases podrán verla ONLINE - EN VIVO en el mismo horario que se lleva a cabo la modalidad presencial y realizar sus preguntas. Para acceder a todas las ventajas de esta modalidad, es imprescindible tener CONOCIMIENTOS BÁSICOS DEL USO DE INFORMÁTICA (manejo de navegadores, correo electrónico, uso de procesadores de texto, impresión de documentos, descarga de documentos, etc). Así como contar de una buena conexión a la red y una computadora con características convencionales de memoria y configuración. El material educativo, tales como el DVD con el contenido de las filmaciones de las conferencias, las diapositivas impreso por clase se le enviará a su domicilio.

# **MODALIDAD PRESENCIAL**

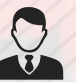

Esta modalidad consiste en que el alumno asista como mínimo al 90% de las clases teóricas prácticas. Se les brindará un manual en físico por clase y la información en digital estará disponible en el aula virtual.

# **VENTAJAS DEL CAMPUS VIRTUAL**

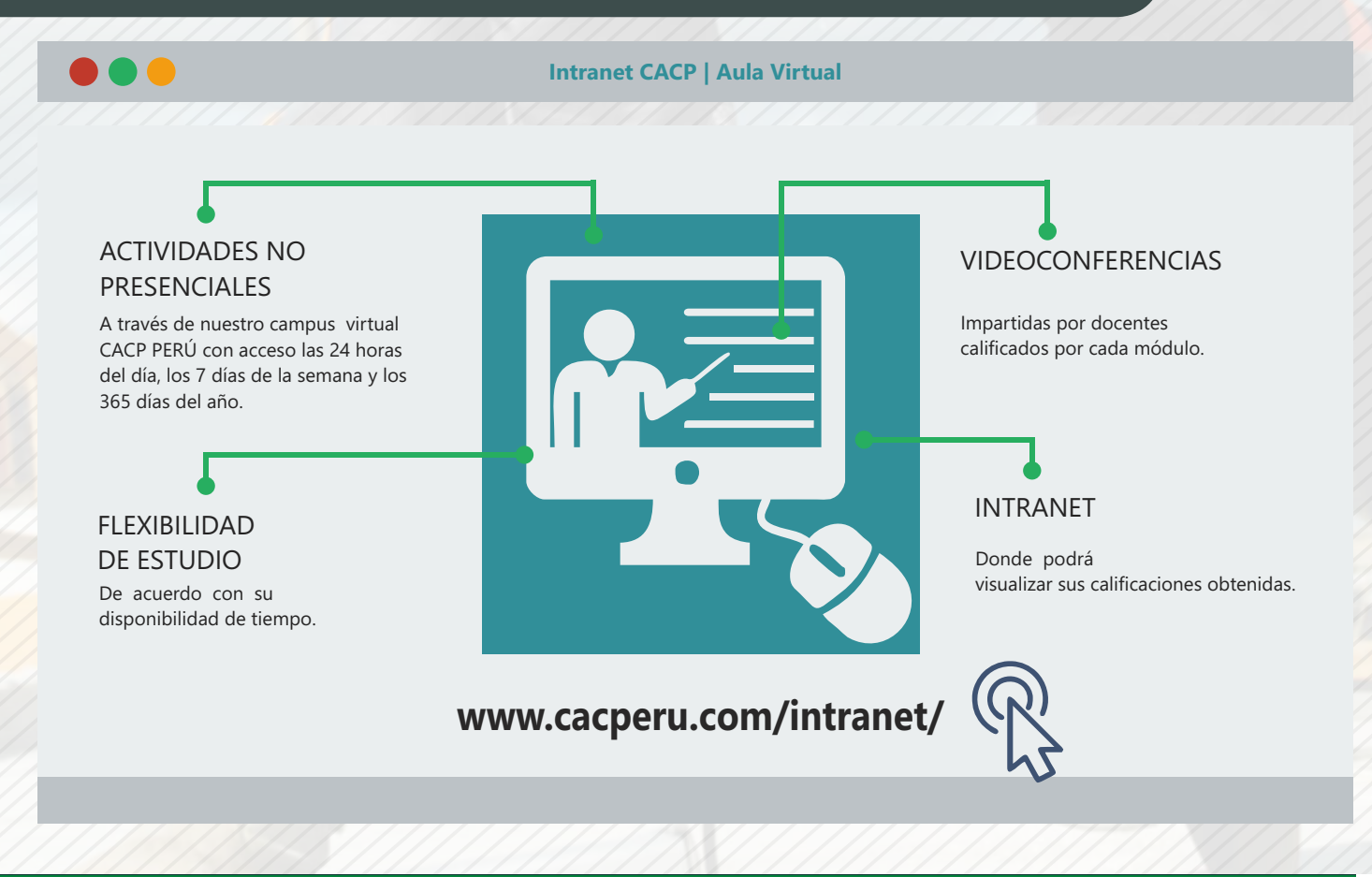

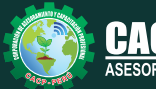

**Informes e**<br> **Inscripciones** Email: info@cacperu.com | Fijo: **043-604932 - 064-583341** | Female: **Female:** info@cacperu.com | Fijo: **043-604932 - 064-583341 Inscripciones** Cel.: **953620444** / **920029799** / **918343626** / **918371932** Web: http://cacperu.com

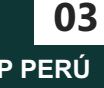

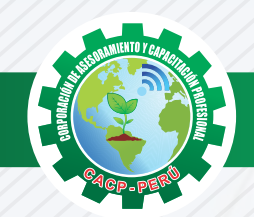

# **TEMARIO**

#### **ANÁLISIS Y DISEÑO DE CONSTRUCCIÓN DE PUENTES CON CSI BRIDGE**

#### **TEMA 01: INTRODUCCIÓN AL DISEÑO DE PUENTES**

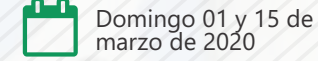

- ✓Conceptos previos para el diseño de puentes
- ✓Definiciones
- ✓Revisión de la norma AASHTO-LRFD y manual MTC 2016.

#### **TEMA 02: PARTES DE UNA ESTRUCTURA DE UN PUENTE**

- ✓Superestructura
- ✓Subestructura

#### **TEMA 03: TIPOS DE PUENTES**

- ✓Puente losa alcantarilla
- ✓Puente losa Puente viga losa
- ✓Puente de viga
- ✓Puente en concreto pretensado
- ✓Puentes aporticados

#### **TEMA 04: ASPECTOS GENERALES A CONSIDERAR PARA EL DISEÑO DE PUENTES**

- ✓Planificación
- ✓Morfología del rio
- ✓Selección del sitio
- ✓Posición del Puente

#### ✓Área de captación **TEMA 05: CONDICIONES DE SITIO A TOMAR EN CUENTA EN EL DISEÑO DE PUENTES**

- ✓Niveles de agua
- ✓Estudios de exploración de suelos

#### **TEMA 06: ESTUDIOS DE INGENIERÍA PARA EL DISEÑO DE PUENTES MTC 2016**

- ✓Estudios topográficos
- ✓Estudios de hidrología e hidráulica
- ✓Estudios geológicos y geotécnicos
- ✓Estudios de peligro sísmico
- ✓Estudios de impacto ambiental

#### **TEMA 07: FILOSOFÍA DE DISEÑO PARA PUENTES CARRETEROS**

- ✓Introducción a la filosofía
- ✓Diseño por esfuerzos admisibles (ASD)
- ✓Diseño por factores de carga (LFD)

#### **TEMA 08: LÍNEAS DE INFLUENCIA**

- ✓Líneas de influencia para vigas estáticamente determinadas en puentes
- ✓Líneas de influencia por el trabajo virtual en puentes
- ✓Vigas estáticamente indeterminadas en puentes
- ✓Momento flector máximo en puentes
- ✓Creación de espectro de respuesta para puentes, mapas de isoaceleraciones

#### **TEMA 09: CARGAS EN PUENTES CARRETEROS Y SU DISTRIBUCIÓN**

- ✓Cargas permanentes
- ✓Cargas transitorias
- ✓Carga viva vehicular de diseño
- ✓Presión de flujo
- ✓Cargas de viento
- ✓Empujes del suelo
- ✓Cargas en la superestructura

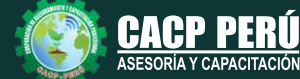

**Informes e Inscripciones** Cel.: **953620444** / **920029799** / **918343626** / **918371932** Fijo: **043-604932** - **064-583341** Email: info@cacperu.com Web: http://cacperu.com

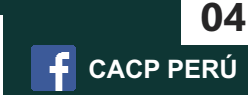

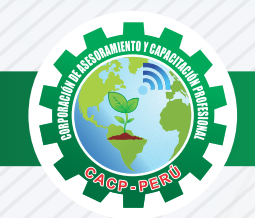

# **TEMARIO**

#### **ANÁLISIS Y DISEÑO DE CONSTRUCCIÓN DE PUENTES CON CSI BRIDGE**

#### **TEMA 10: ANÁLISIS Y DISEÑO MANUAL DE PUENTE EN CONCRETO ARMADO TIPO VIGA-LOSA DE UNA SOLA VÍA CON LUZ = 12 M**

- ✓Predimensionamiento
- ✓Aumento de longitud de las vigas
- ✓Número y separación de vigas longitudinales
- ✓Diseño del voladizo
- ✓Longitud de desarrollo y anclaje de losa
- ✓Calculo del área de acero requerido en el voladizo
- ✓Diseño por corte en la viga, método simplificado
- ✓Verificación de deformaciones
- ✓Diseño de diafragmas
- ✓Resumen final de distribución de aceros

#### **TEMA 11: ANÁLISIS Y DISEÑO DE UN PUENTE RETICULADO METÁLICO CON CSIBRIDGE 2017**

- ✓Análisis estático
- ✓Análisis dinámico

**TEMA 12: ANÁLISIS Y DISEÑO DE UN PUENTE DE UN SOLO TRAMO CON CSIBRIDGE 2017**

✓Análisis estático

✓Análisis dinámico

#### **TEMA 13: ANÁLISIS Y DISEÑO DE UN PUENTE DE VARIOS TRAMOS CON CSIBRIDGE 2017**

✓Análisis estático ✓Análisis dinámico

#### **TEMA 14: ANÁLISIS Y DISEÑO DE PUENTES CON VIGAS PRESFORZADAS CON CSIBRIDGE 2017**

✓Análisis estático ✓Análisis dinámico

#### **TEMA 15: ANÁLISIS Y DISEÑO DE PILAS Y ESTRIBOS MANUAL Y CON SAP2000 V19**

✓Definiciones

- ✓Tipos de estribos
- ✓Estados limite

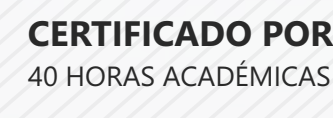

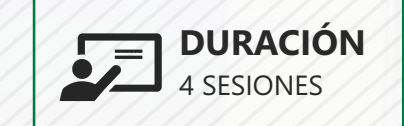

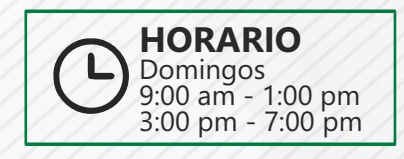

# LUGAR DEL EVENTO AUDITORIO CENTRAL DE CACP PERÚ

Av. Pacífico - Urb. Casuarinas 2da Etapa Mz. E1 Lt. 06 - 2do. Nivel (Costado de la I.E. Señor de la Vida - USP) - Nuevo Chimbote

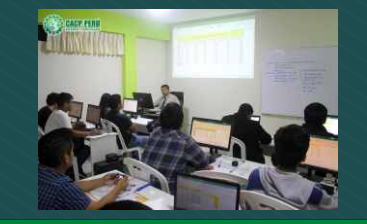

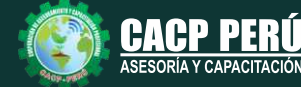

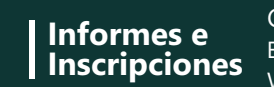

Cel.: **953620444** / **920029799** / **918343626** / **918371932** Fijo: **043-604932** - **064-583341** Email: info@cacperu.com Web: http://cacperu.com

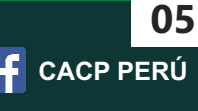

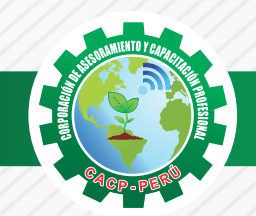

 $\lambda BCP\lambda$ 

# **INVERSIÓN:**

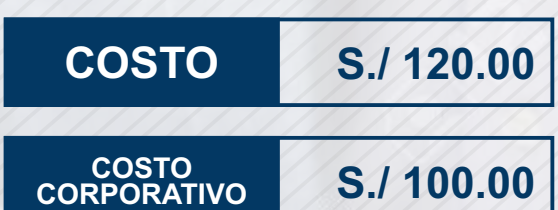

# **MEDIO DE PAGO**

# BANCO DE CRÉDITO DEL PERÚ

N° CUENTA CORRIENTE EN SOLES:

# **310-2283477035**

#### Titular de la Cuenta:

 **CORPORACIÓN DE ASESORAMIENTO Y CAPACITACIÓN PROFESIONAL C.A.C.P. S.R.L**

**\*En caso de realizar pago mediante el banco adicionar S/. 7.50 por cada Transacción**

# **Interbank**

N° CUENTA CORRIENTE EN SOLES:

# **6203001670984**

Titular de la Cuenta: **CORPORACIÓN DE ASESORAMIENTO Y CAPACITACIÓN PROFESIONAL C.A.C.P. S.R.L**

**\*En caso de realizar pago mediante el banco adicionar S/. 5.00 por comisión de interplaza**

### **PAGOS A TRAVÉS DE:**

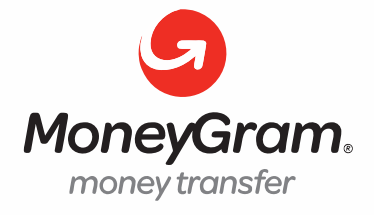

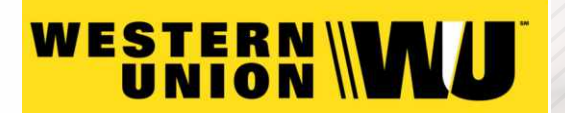

A nombre de**: MIJAIL ANDRE NUÑEZ GOMEZ** DNI**: 44348728**

#### **ENVÍO DEL MATERIAL EN FÍSICO, SIN COSTO ADICIONAL A NIVEL NACIONAL**

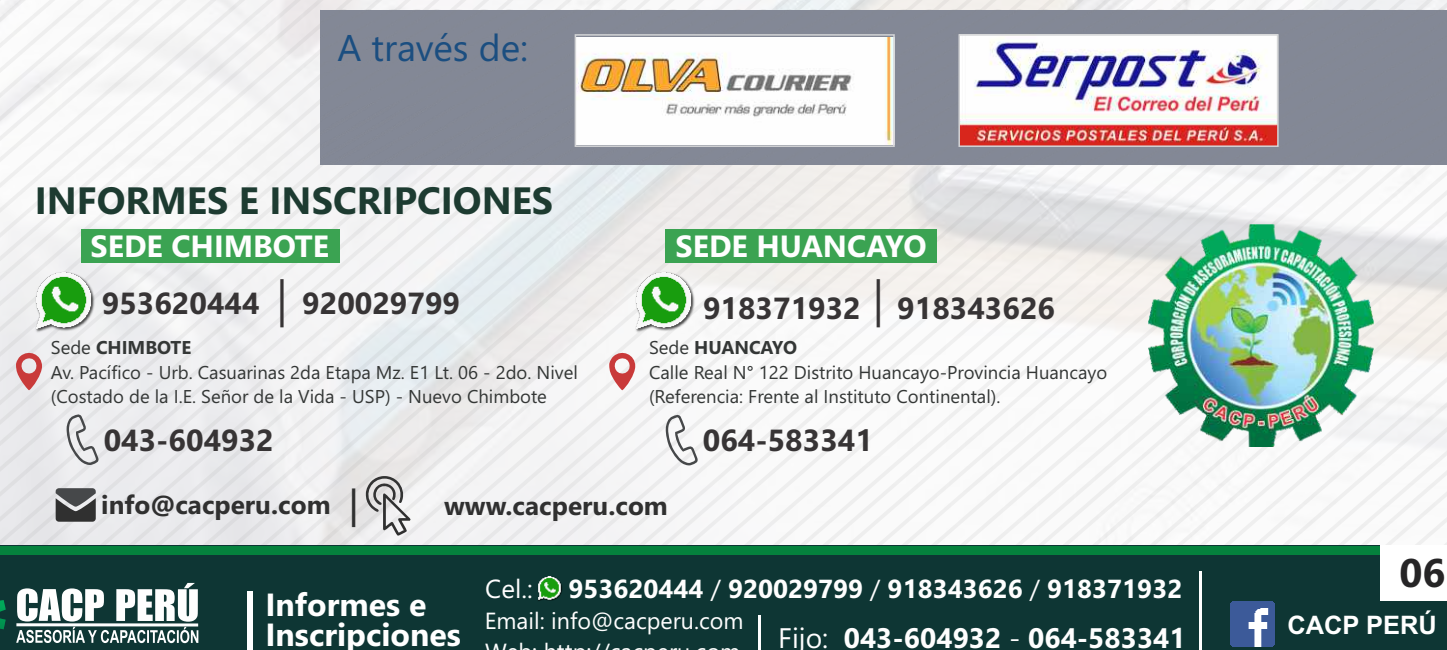

Web: http://cacperu.com